# **python-pyeole - Evolution #5209**

## **Fournir un namespace python pour le code EOLE**

09/04/2013 13:48 - Daniel Dehennin

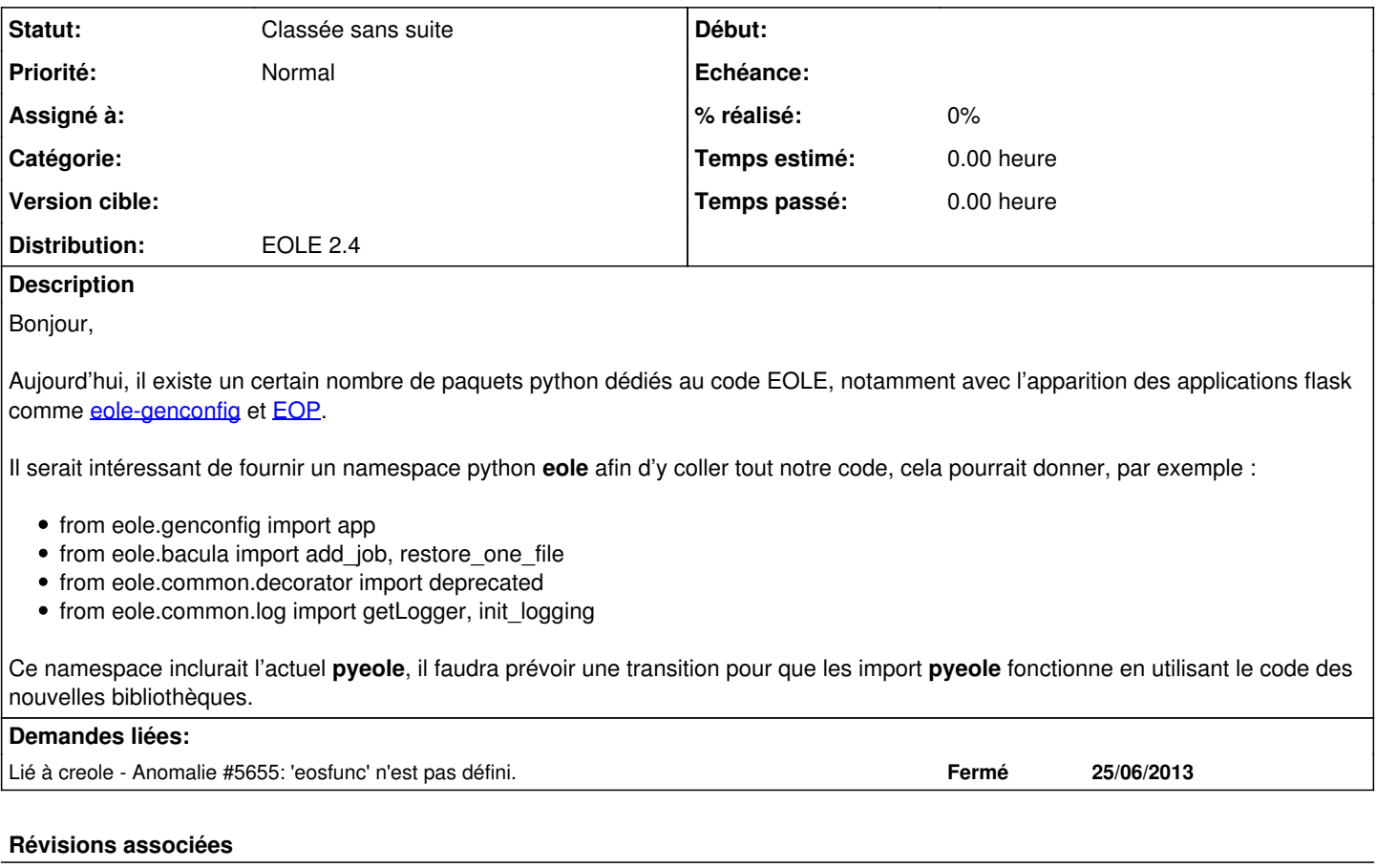

## **Révision 502096ad - 30/01/2015 15:06 - tsmr**

Problem on encoding notification template when use rich text. fix #5209

### **Révision 60783423 - 03/02/2015 10:51 - moyooo**

complete fix #5209

### **Révision 7b68d644 - 10/03/2015 09:55 - tsmr**

More fixes - Problem on encoding notification template when use rich text. see #5209

### **Historique**

### **#1 - 20/09/2016 14:10 - Luc Bourdot**

*- Statut changé de Nouveau à Classée sans suite*